**Was kann ich tun, wenn ich mein Passwort vergessen habe?**

**Sie können Ihr Passwort zurücksetzen und ein neues Passwort erstellen.**

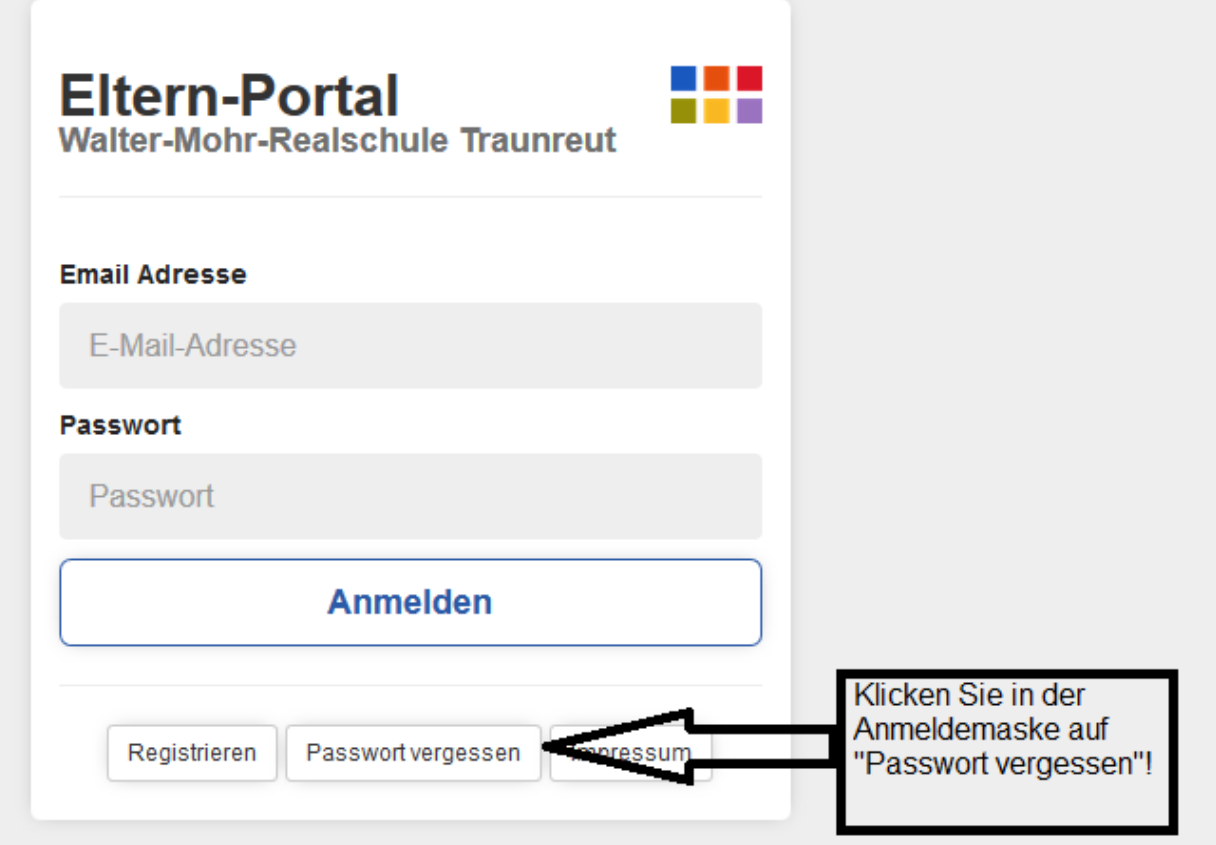

Dann erscheint folgende Aufforderung:

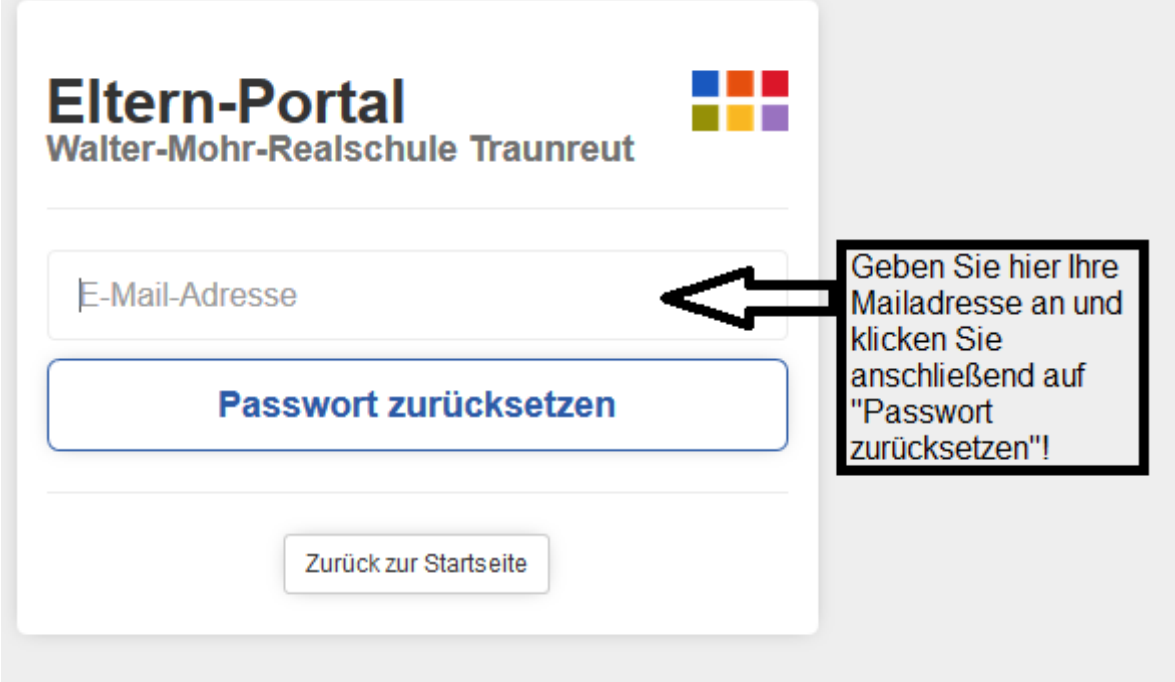

Sie erhalten nun eine E-Mail, mit der Sie weiter geleitet werden:

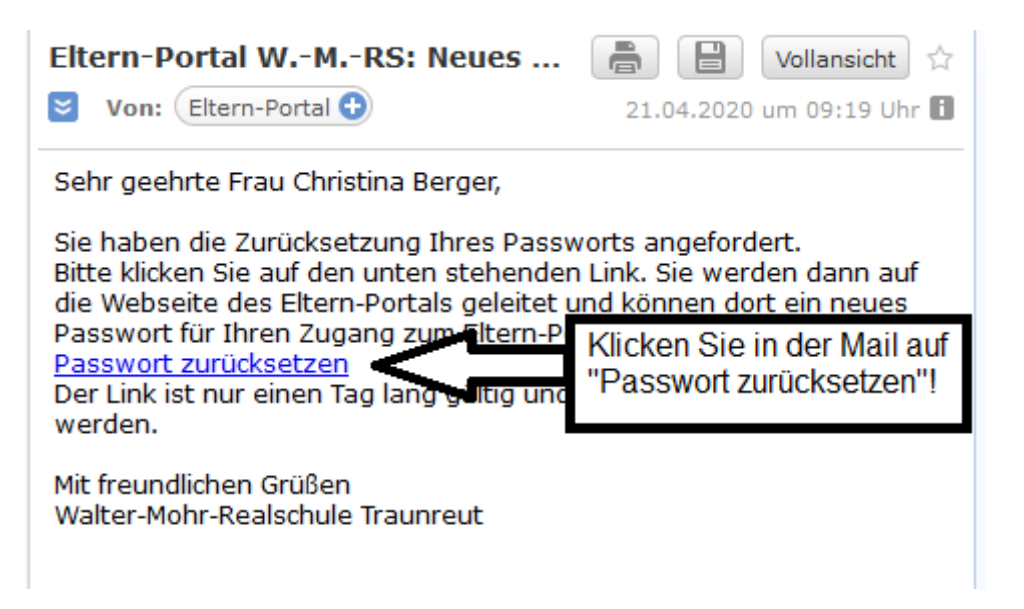

Nun gelangen Sie direkt ins Elternportal und können Ihr neues Passwort vergeben:

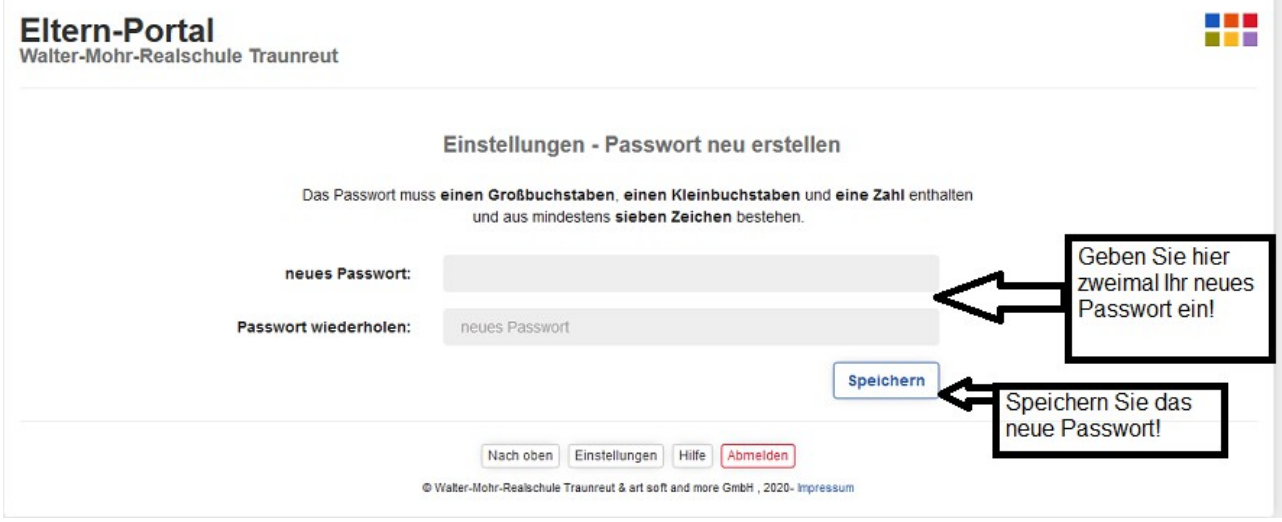